### **Google Drive**

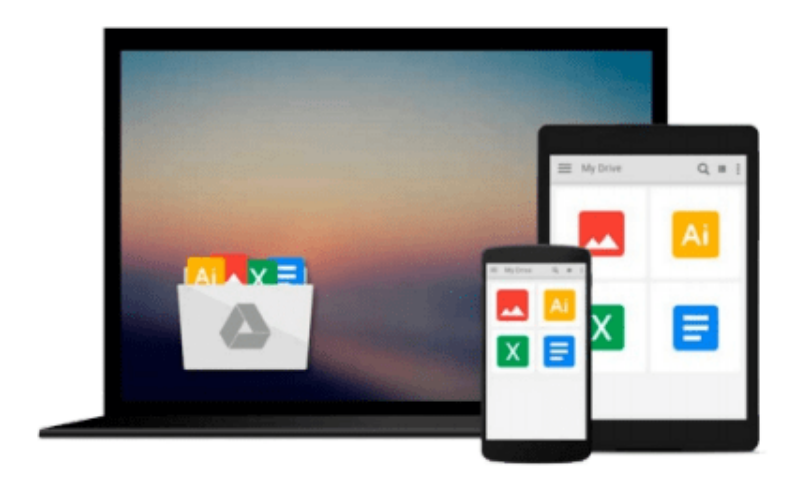

 $\equiv$ 

# **Configuring Controlling in SAP ERP**

*Kathrin Schmalzing*

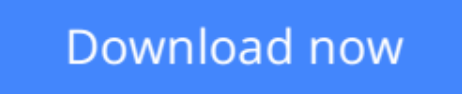

[Click here](http://sapek.club/go/read.php?id=1493212516) if your download doesn"t start automatically

## **Configuring Controlling in SAP ERP**

Kathrin Schmalzing

#### **Configuring Controlling in SAP ERP** Kathrin Schmalzing

Configure SAP ERP Controlling to reflect each organization's unique processes! First learn how to create organizational objects like company codes and cost centers and assign them to each other, and then dig into the critical CO modules. Following step-by-step instructions, manage master data, planning, reporting, and actual postings for Cost Element Accounting, Cost Center Accounting, Profitability Analysis, and more. Take control of CO with this comprehensive guide to configuration!

- \* Configure the CO module to meet your business needs
- \* Improve interaction between CO and other modules
- \* Learn how SAP HANA impacts your financials processes

#### **The Breadth of CO**

Take a close look at the pillars of Controlling: Cost Element Accounting, Cost Center Accounting, Internal Orders, Product Costing, Cost Object Controlling, and Profitability Analysis.

#### **The Depth of CO**

See the big picture the organizational structure and general settings and then dive in. For each module, learn how to set up key master data elements and anticipate requirements for planning and reporting.

#### **The Future of CO**

Learn what enhancements like SAP HANA mean for a CO implementation at each stage.

- \* Cost Element Accounting
- \* Cost Center Accounting
- \* Internal Orders
- \* Product Costing
- \* Cost Object Controlling
- \* Profitability Analysis
- \* Master data
- \* Planning requirements
- \* Reporting data
- \* Productive system settings

**L** [Download](http://sapek.club/go/read.php?id=1493212516) [Configuring Controlling in SAP ERP ...pdf](http://sapek.club/go/read.php?id=1493212516)

**[Read Online](http://sapek.club/go/read.php?id=1493212516)** [Configuring Controlling in SAP ERP ...pdf](http://sapek.club/go/read.php?id=1493212516)

#### **From reader reviews:**

#### **Carissa Ware:**

As people who live in typically the modest era should be up-date about what going on or data even knowledge to make these individuals keep up with the era that is always change and move forward. Some of you maybe can update themselves by examining books. It is a good choice for you but the problems coming to anyone is you don't know what type you should start with. This Configuring Controlling in SAP ERP is our recommendation so you keep up with the world. Why, because book serves what you want and want in this era.

#### **Arthur Bennett:**

Reading a book to be new life style in this year; every people loves to learn a book. When you read a book you can get a wide range of benefit. When you read guides, you can improve your knowledge, due to the fact book has a lot of information upon it. The information that you will get depend on what types of book that you have read. If you wish to get information about your examine, you can read education books, but if you want to entertain yourself you can read a fiction books, these kinds of us novel, comics, along with soon. The Configuring Controlling in SAP ERP provide you with a new experience in examining a book.

#### **Robert Dunham:**

You can find this Configuring Controlling in SAP ERP by go to the bookstore or Mall. Simply viewing or reviewing it can to be your solve difficulty if you get difficulties for your knowledge. Kinds of this e-book are various. Not only through written or printed but additionally can you enjoy this book by means of ebook. In the modern era just like now, you just looking by your local mobile phone and searching what your problem. Right now, choose your own ways to get more information about your guide. It is most important to arrange you to ultimately make your knowledge are still up-date. Let's try to choose suitable ways for you.

#### **Tony Reed:**

Many people said that they feel bored stiff when they reading a book. They are directly felt the idea when they get a half parts of the book. You can choose typically the book Configuring Controlling in SAP ERP to make your own personal reading is interesting. Your skill of reading skill is developing when you such as reading. Try to choose easy book to make you enjoy to see it and mingle the sensation about book and looking at especially. It is to be very first opinion for you to like to wide open a book and examine it. Beside that the publication Configuring Controlling in SAP ERP can to be your brand new friend when you're feel alone and confuse with the information must you're doing of these time.

**Download and Read Online Configuring Controlling in SAP ERP Kathrin Schmalzing #V0KT8Q96O3U**

### **Read Configuring Controlling in SAP ERP by Kathrin Schmalzing for online ebook**

Configuring Controlling in SAP ERP by Kathrin Schmalzing Free PDF d0wnl0ad, audio books, books to read, good books to read, cheap books, good books, online books, books online, book reviews epub, read books online, books to read online, online library, greatbooks to read, PDF best books to read, top books to read Configuring Controlling in SAP ERP by Kathrin Schmalzing books to read online.

### **Online Configuring Controlling in SAP ERP by Kathrin Schmalzing ebook PDF download**

**Configuring Controlling in SAP ERP by Kathrin Schmalzing Doc**

**Configuring Controlling in SAP ERP by Kathrin Schmalzing Mobipocket**

**Configuring Controlling in SAP ERP by Kathrin Schmalzing EPub**